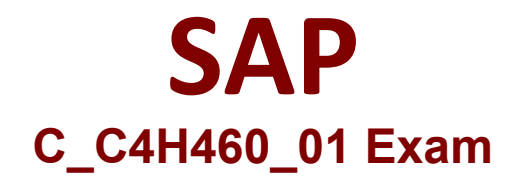

# **SAP Certified Development Associate - SAP Cloud for Customer 1911 Exam**

**Questions & Answers Demo**

# **Product Questions: 80 Version: 4.0**

## **Question: 1**

Which items do you need to create a mass data run object? NOTE: There are 3 correct answers to this question.

- A. Action
- B. Standard business object
- C. Custom business object
- D. Data source

**Answer: A, C, D**

#### **Question: 2**

In which view and do you check the data for each variables during debugging?

- A. Output view
- B. Locals View
- C. Error view
- D. Call Stack view

**Answer: B**

## **Question: 3**

You are creating a new approval process for your custom business object. Which of the following task types can you select? NOTE: There are 3 correct answers to this question.

- A. Approval
- B. Revision
- C. Alert
- 
- E. Rejection

D. Notification

**Answer: A, B, D**

**Question: 4**

Your customer wants to display data in a table in a floorplan. What kind of pane should you use?

- A. LayoutContainerPane
- B. Mappane
- C. Frompane
- D. Advancedistpane

**Answer: D**

#### **Question: 5**

You need to execute a mass data run at a specific date and hour. Which schedule option do you select?

- A. Start Immediately
- B. Recurrence
- C. Run After Job
- D. Single Run

**Answer: D**

#### **Question: 6**

You want to use a transformation for a dedicated field in the UI Designer. What do you need to use?

- A. An input field item from the toolbox
- B. An outport with a parameter binding
- C. An inport with a parameter binding
- D. A reuse function

**Answer: D**

## **Question: 7**

What must you do before you can start to debug?

- A. Switch on Admin mode in SAP cloud Application Studio.
- B. Deploy business configuration.
- C. Set up breakpoints in the coding.
- D. Run a performance check.

**Answer: C**

# **Question: 8**

What object do you use to add an embedded component to a standard screen?

A. Thing-Type B. Event Handler C. Thing-Inspector D. Anchor

**Answer: B**